# **Manual for SR-CEReS**

December 6, 2018 Hitoshi Irie (CEReS/Chiba U)

# **1. General**

This is a manual for sky radiometer (SR) analysis program package developed by Center for Environmental Remote Sensing (CEReS), called SR-CEReS. The SR-CEReS consists of the programs running on Unix-like OS such as Linux.

There is an option to choose the version of "sproc" program (the core inversion program of skyrad.pack 4.2 or 5).

# **2. Compile**

After you extract the archive, go to the directory ./sr-ceres/bin and run the script to compile all programs.

\$ cd sr-ceres/bin

\$ ./compileall.sh

## **3. Directory structure**

The directory structure is summarized in Table 3.1.

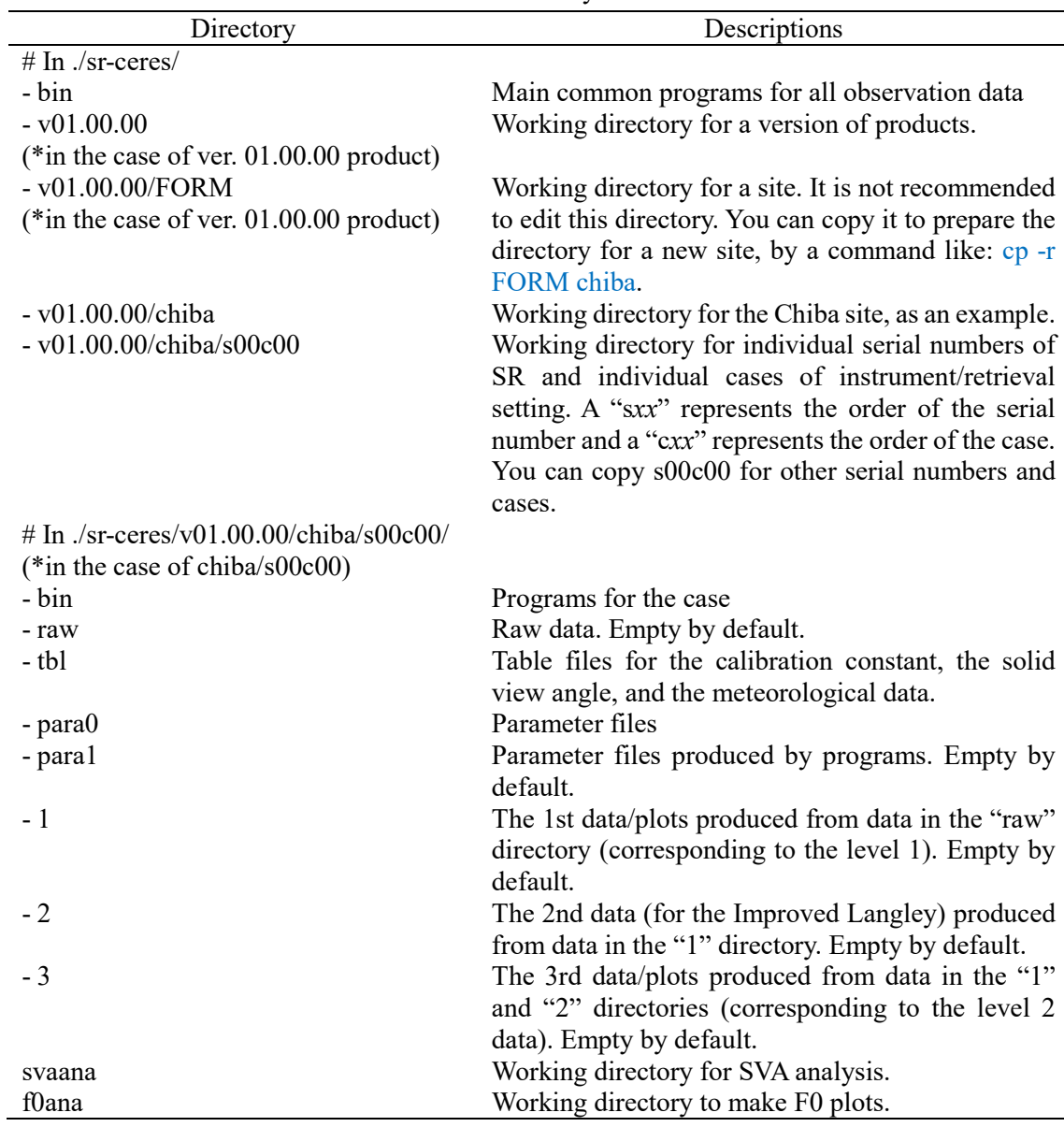

#### **Table 3.1** Directory structure

# **4. Input files**

Necessary input files are raw data, which should be in the "raw" directory. You can modify bin/1\_x.sh to automate to transfer raw data. The files you need to modify are listed in Table 4.1.

| Files                  | Descriptions                                       |
|------------------------|----------------------------------------------------|
| $bin/1$ x.sh           | the main control script for the case               |
| bin/1.0a.exception1.sh | in case with data file(s) not to be retrieved      |
| tbl/met.tbl            | meteorological data                                |
| tbl/sva.tbl0           | SVA data                                           |
| tbl/f0.tbl0            | in case analyzing with pre-determined $F_0$ values |
| para0/sproc.par.lv1    | for the level-1 analysis                           |
| para0/sproc.par.lv2    | for the level-2 analysis                           |
| bin/header.txt         | a header file to be included in output files       |

**Table 4.1** Files needed to be modified.

# **5. Output files**

The final products are created in 3/Submit/ directory. In the directory, daily and annual data are both created. A header file (bin/header.txt) is added. Data files without the header are in 3/Out3. Quick-look plots are created in 3/Plot.

# **6. Usage**

Follow the readme file ./sr-ceres/bin/readme.txt.

#### **7. Limitations**

The number of wavelengths analyzed is limited to 7.

### **8. Version history for SR-CEReS**

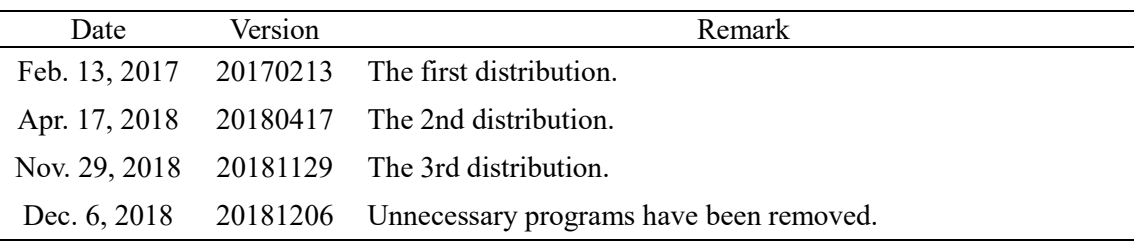